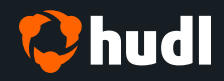

DIGITAL WORKBOOK

### ICE HOCKEY SUMMER SERIES

# **Hudl Sportscode Workflow Analysis**

CONTENT

02 What's staying the same?

**03 Importing Video** 

04 Capture

**05 Multi-Game Analysis** 

**06 Presentation Tools** 

### PRESENTED BY

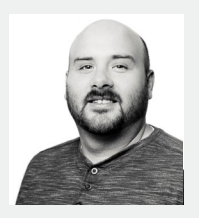

**Charles Wesley**

**Senior Solutions Consultant**

### BIO

Charles Wesley has been with Hudl since 2014, serving in a variety of roles. Getting his start in product support, he quickly rose to become one of the most detail-oriented minds in the company. After a stint managing our North American Elite Support team, he has transitioned to his current role as Senior Solutions Consultant, where he is a top technical voice for Ice Hockey, Basketball, American Football, and a few other sports globally. Chuck works as a member of several release teams, with the goal of connecting real-world workflows to product development. Before joining Hudl, he has experience being on staff with the NBA's Atlanta Hawks as well as Michigan State University and Grand Valley State University Men's Basketball teams.

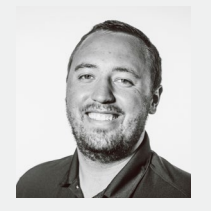

### **Cameron Binder**

**Senior Customer Succcess Manager**

#### BIO

Cam Binder has been with Hudl for five years, spending the last four in the elite market. After getting his start in product support, Cam handles product engagement, customer sentiment, and market development efforts for the NHL, MLS, and all other elite North American hockey and soccer leagues. During his time at Hudl, he has been involved in the the process design and launch of our NBA league exchange product and has also taken the lead on our user-facing product usage data and reporting. Cam is a 2015 graduate of the University of Nebraska.

# **What's staying the same?**

### KEY TAKEAWAYS

#### **Here are the workflows that map without issue:**

- Code Window
- **Most Timeline Functions**
- Flagging
- Label Mode
- **Live Notes**
- Import/Export XML
- Multiple Timelines
- Primary Keyboard Shortcuts

### RESOURCES

**[Book a 1:1 Expert Chat](https://calendly.com/hudlsportscode?utm_source=the-basics-icss&utm_medium=workbook-4&utm_campaign=nam-elite-ice-hockey-2020-webinars&utm_content=4)**

### NOTES

You must download this program PDF and save your own personal copy of the program in order to save your notes.

### VISUAL

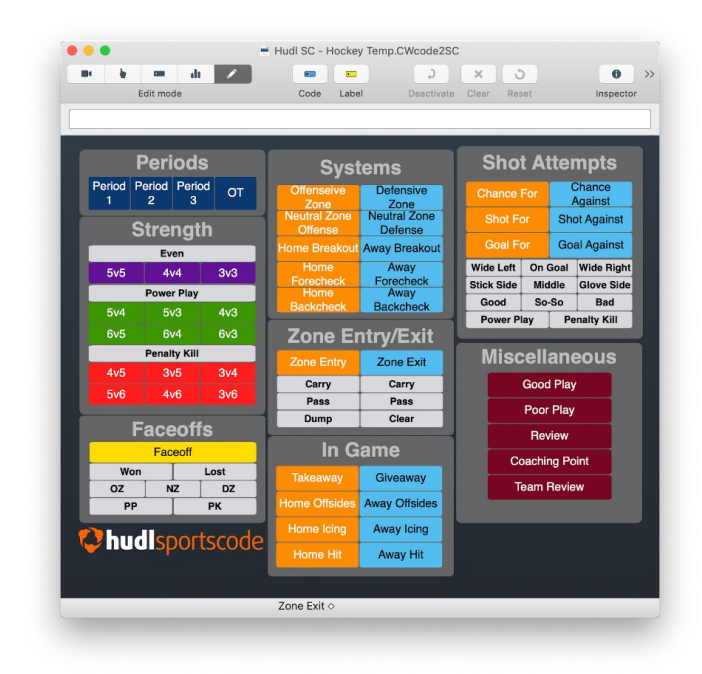

## **Importing Video**

### KEY TAKEAWAYS

**The workflow is now File > Import Video to combine multiple files, multiple angles, or transcode.**

Now, combine several video files in the import video screen and you can assign angles to multiple files. Tools for aligning angles are now built right into the timeline.

Drag and drop a file over the Hudl Sportscode icon to convert it, or bulk convert with File>Convert from Legacy. Movie Packages and code windows convert from Classic, but at this time sorters and organizers do not—they will need to be databased.

Video can also be downloaded directly from the Hudl library in a movie package format through Sportscode and used immediately while the package downloads.

#### VISUAL

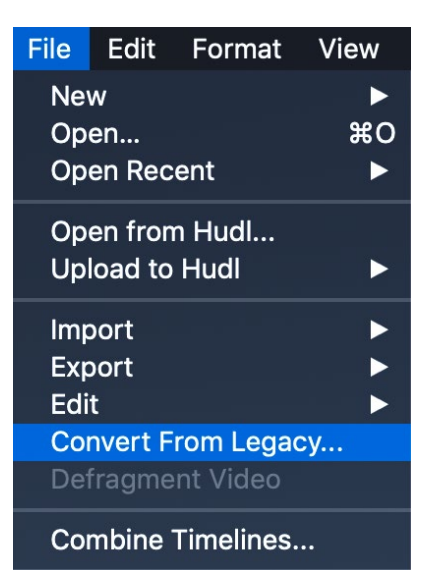

### **RESOURCES**

**[Convert Legacy Package to Hudl Sportscode](https://www.hudl.com/support/hudl-sportscode/transition-to-hudl-sportscode/convert-files-to-hudl-sportscode/convert-sportscode-v11-package-to-hudl-sportscode-in-bulk?utm_source=the-basics-icss&utm_medium=workbook-4&utm_campaign=nam-elite-ice-hockey-2020-webinars&utm_content=4)** (Tutorial) **[Convert Organizer to Hudl Sportscode](https://www.hudl.com/support/hudl-sportscode/transition-to-hudl-sportscode/convert-files-to-hudl-sportscode/convert-v11-organizer-to-hudl-sportscode?utm_source=the-basics-icss&utm_medium=workbook-4&utm_campaign=nam-elite-ice-hockey-2020-webinars&utm_content=4)** (Tutorial) **[Convert Sorter to Hudl Sportscode](https://www.hudl.com/support/hudl-sportscode/transition-to-hudl-sportscode/convert-files-to-hudl-sportscode/convert-v11-sorter-to-hudl-sportscode?utm_source=the-basics-icss&utm_medium=workbook-4&utm_campaign=nam-elite-ice-hockey-2020-webinars&utm_content=4)** (Tutorial) **[Book a 1:1 Expert Chat](https://calendly.com/hudlsportscode?utm_source=the-basics-icss&utm_medium=workbook-4&utm_campaign=nam-elite-ice-hockey-2020-webinars&utm_content=4)**

### NOTES

### **Capture**

### KEY TAKEAWAYS

**Leverage our advanced array of video capture tools.** From IP capture for multiple angles, to adding video to existing packages, to sharing live video across a network, Hudl Sportscode makes game day workflows easy and reliable.

### RESOURCES

**[Hudl Sportscode](https://academy.hudl.com/learn/course/33/hudl-sportscode-video-capture) Video Capture** (Hudl Academy Course)

**[Capture](https://www.hudl.com/support/hudl-sportscode/capture-1?utm_source=the-basics-icss&utm_medium=workbook-4&utm_campaign=nam-elite-ice-hockey-2020-webinars&utm_content=4)** (Tutorial)

**[Book a 1:1 Expert Chat](https://calendly.com/hudlsportscode?utm_source=the-basics-icss&utm_medium=workbook-4&utm_campaign=nam-elite-ice-hockey-2020-webinars&utm_content=4)**

### NOTES

### VISUAL

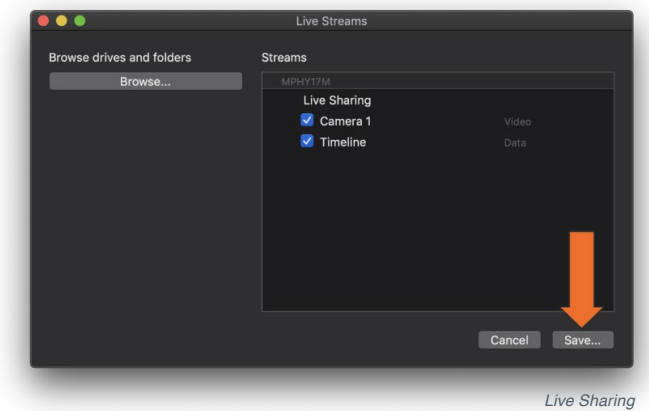

# **Multi-Game Analysis**

### KEY TAKEAWAYS

**Hudl Sportscode takes multi-game analysis to the next level—both in terms of performance and insight.** A Sportscode database now has a distinct package structure that is optimized for fast analysis across a whole season's worth of games.

You can view and edit standalone or reference databases as a table, similar to a sorter, which makes for simpler editing of labels and notes.

### RESOURCES

#### **[Book a 1:1 Expert Chat](https://calendly.com/hudlsportscode?utm_source=the-basics-icss&utm_medium=workbook-4&utm_campaign=nam-elite-ice-hockey-2020-webinars&utm_content=4)**

### NOTES

### VISUAL

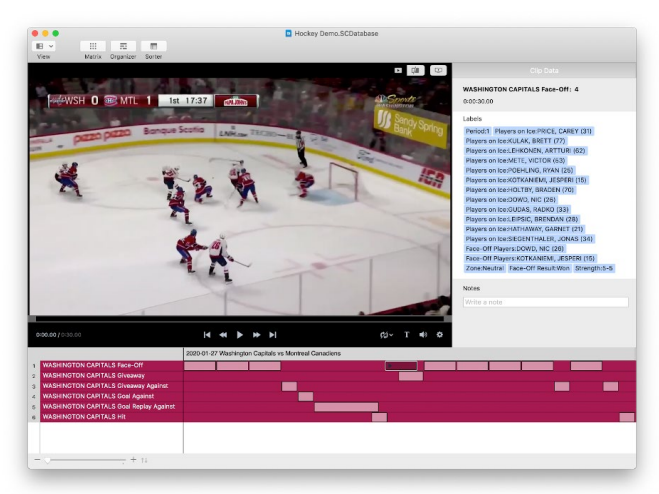

*Database*

### **Presentation Tools**

### KEY TAKEAWAYS

**Communication is essential, and the improved workflows with playlists equip you to relay information.** Add highresolution title slides and use updated drawing tools to easily add detail to presentations.

### RESOURCES

**[Hudl Sportscode](https://academy.hudl.com/learn/course/36/hudl-sportscode-presenting-with-playlists) Presenting with Playlists** (Hudl Academy Course)

**[Review](https://www.hudl.com/support/hudl-sportscode/review-1?utm_source=the-basics-icss&utm_medium=workbook-4&utm_campaign=nam-elite-ice-hockey-2020-webinars&utm_content=4)** (Tutorial)

**[Book a 1:1 Expert Chat](https://calendly.com/hudlsportscode?utm_source=the-basics-icss&utm_medium=workbook-4&utm_campaign=nam-elite-ice-hockey-2020-webinars&utm_content=4)**

#### VISUAL

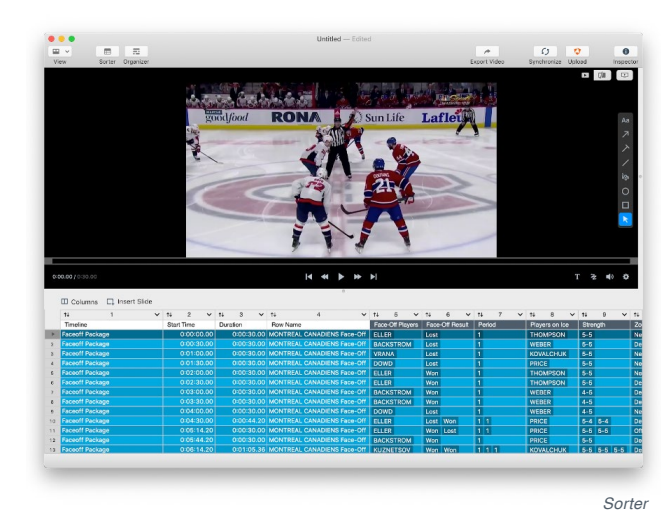

NOTES

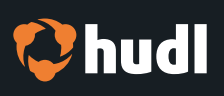